इनिक मास्कर 11/02/2024

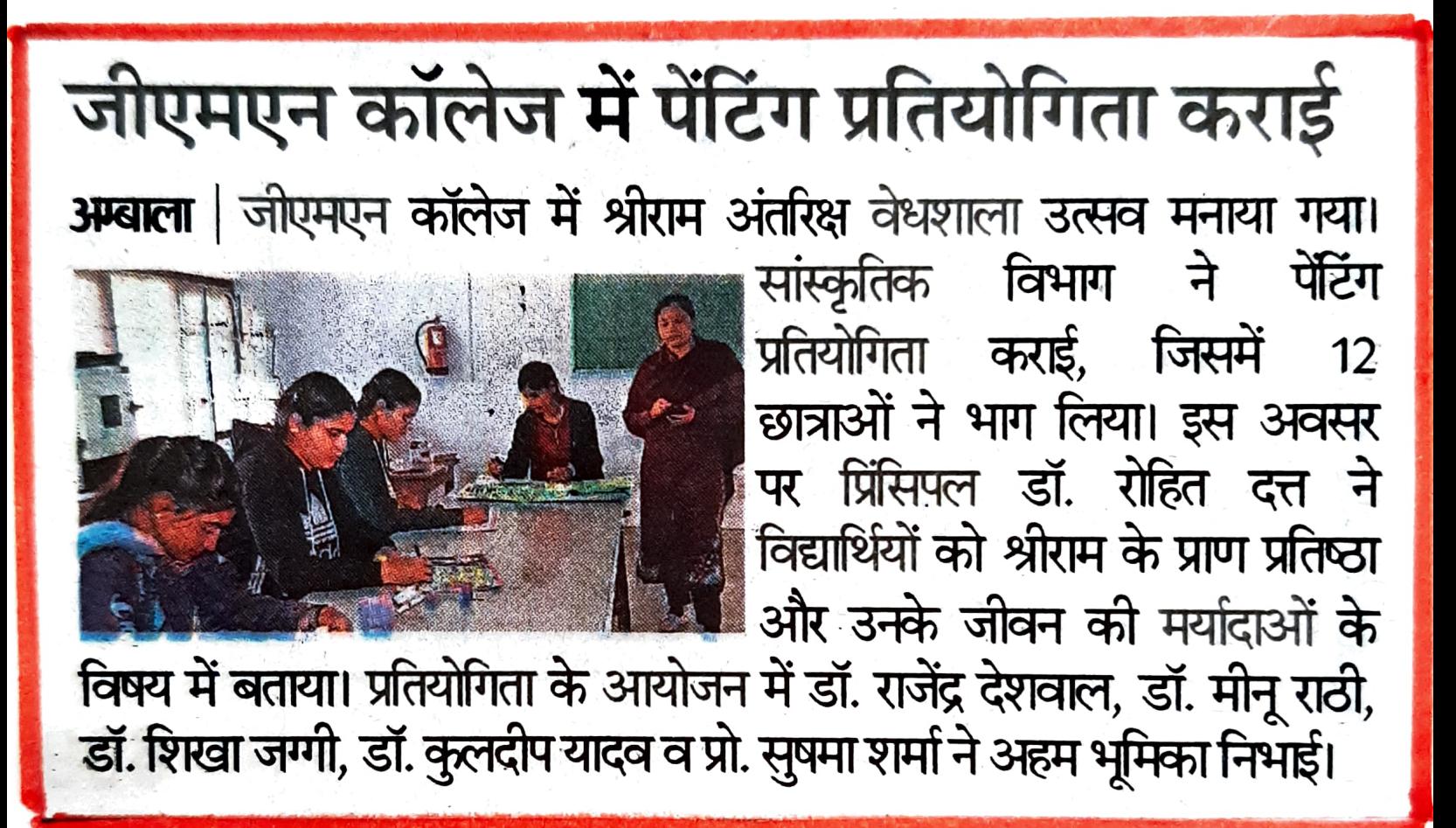